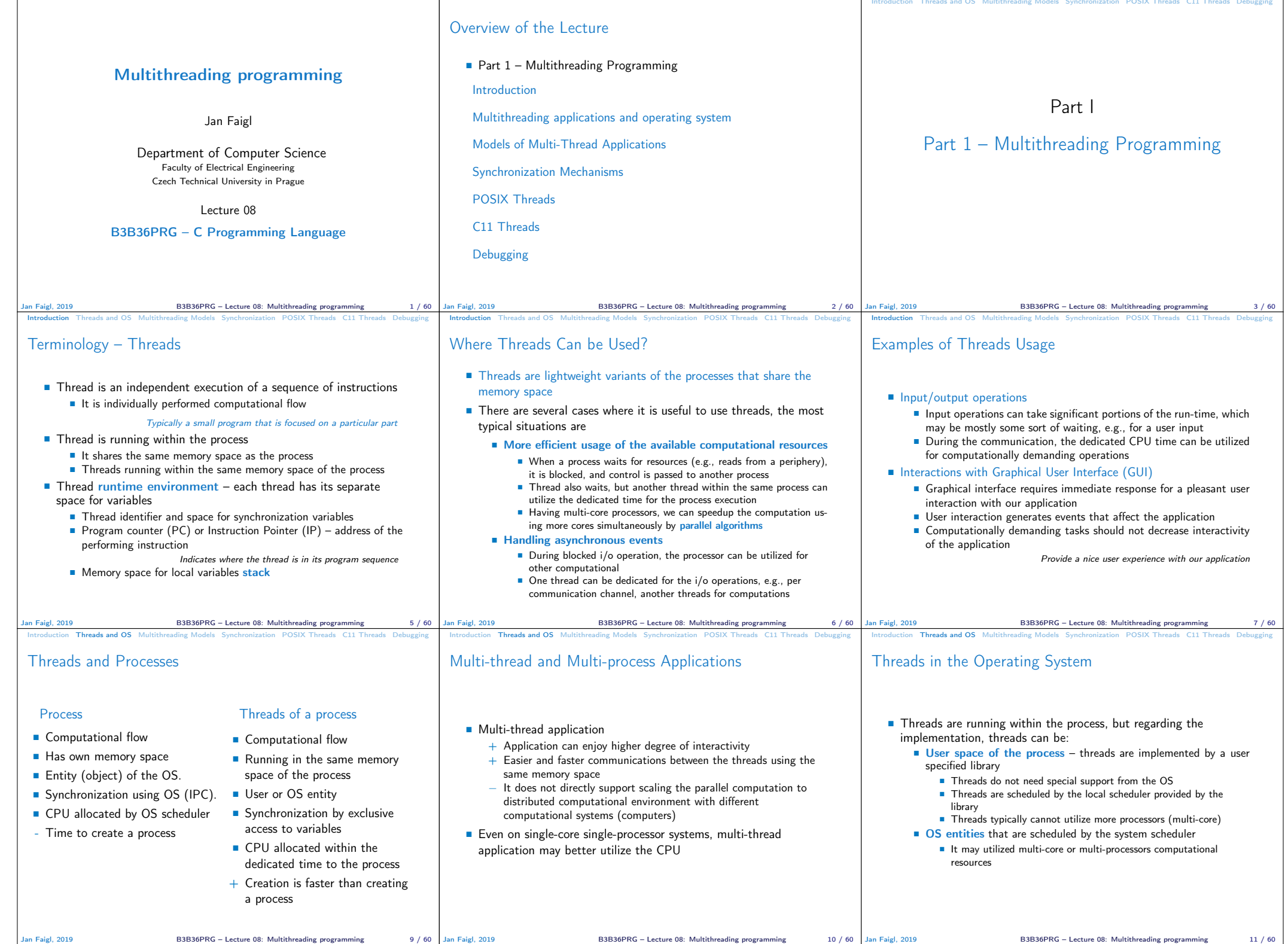

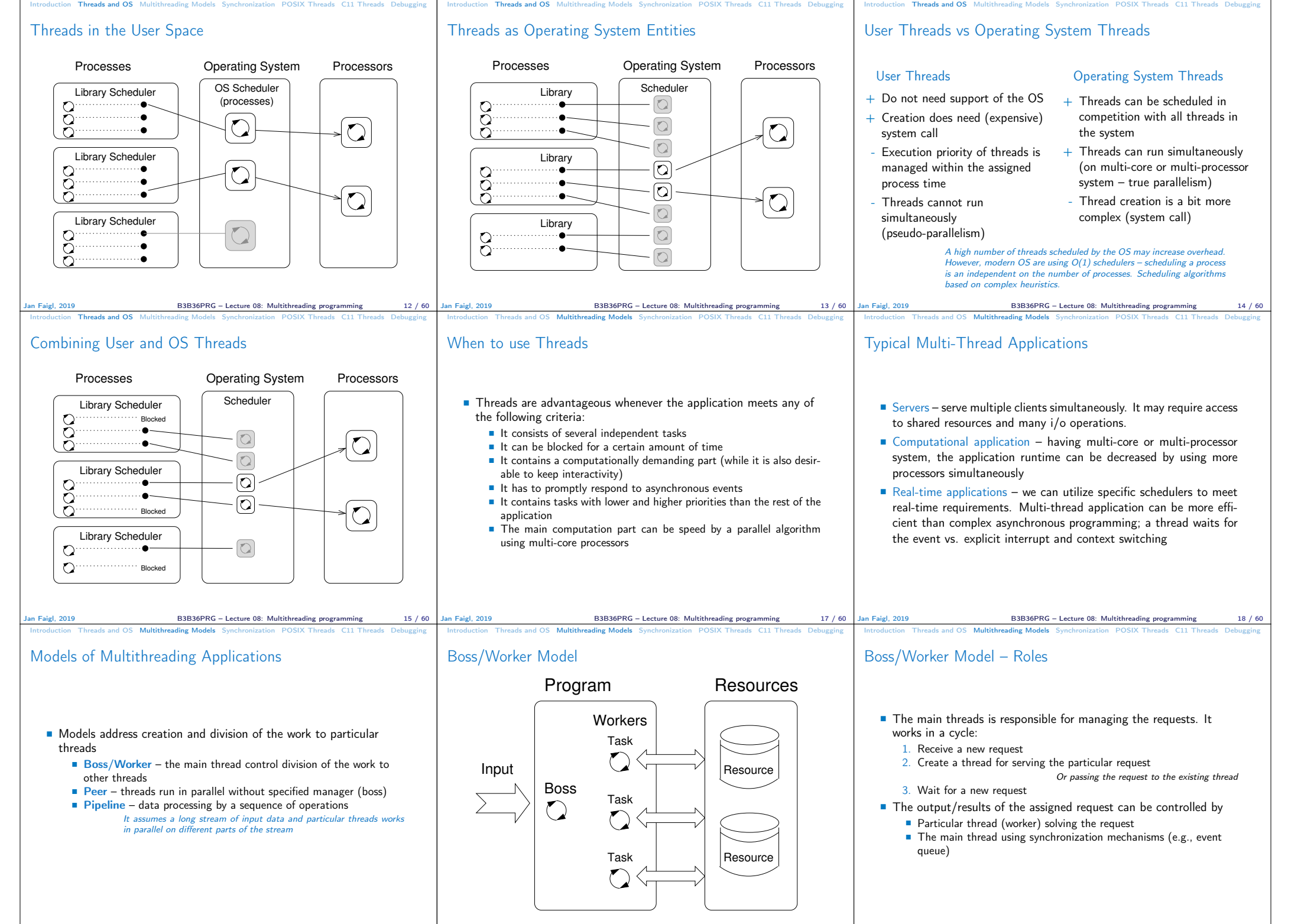

Jan Faigl, 2019 B3B36PRG – Lecture 08: Multithreading programming 19 / 60

B3B36PRG – Lecture 08: Multithreading programming 20 / 60

Jan Faigl, 2019 B3B36PRG – Lecture 08: Multithreading programming 21 / 60

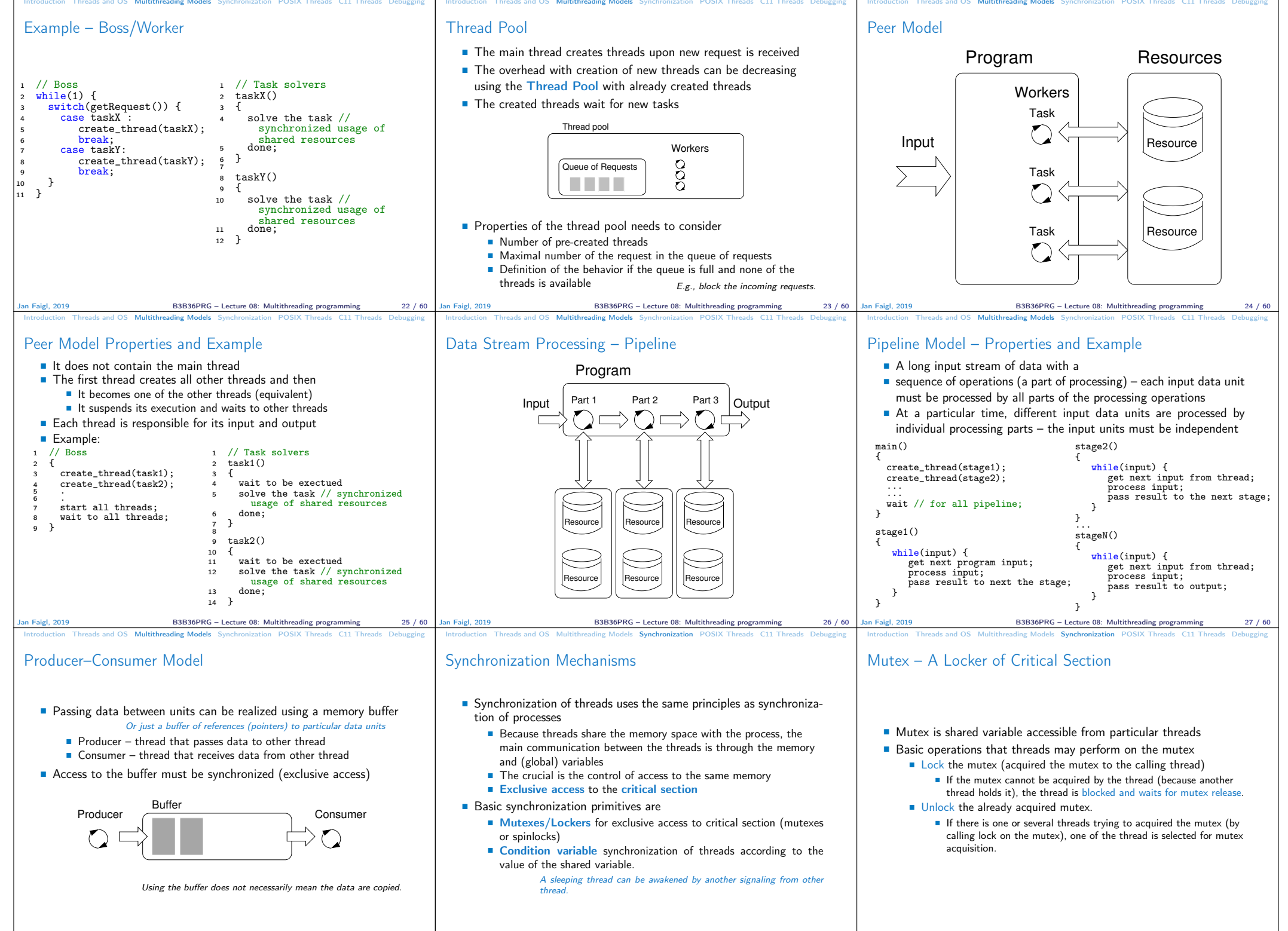

Jan Faigl, 2019 B3B36PRG – Lecture 08: Multithreading programming 28 / 60

B3B36PRG – Lecture 08: Multithreading programming 30

B3B36PRG – Lecture 08: Multithreading programming 31 / 60

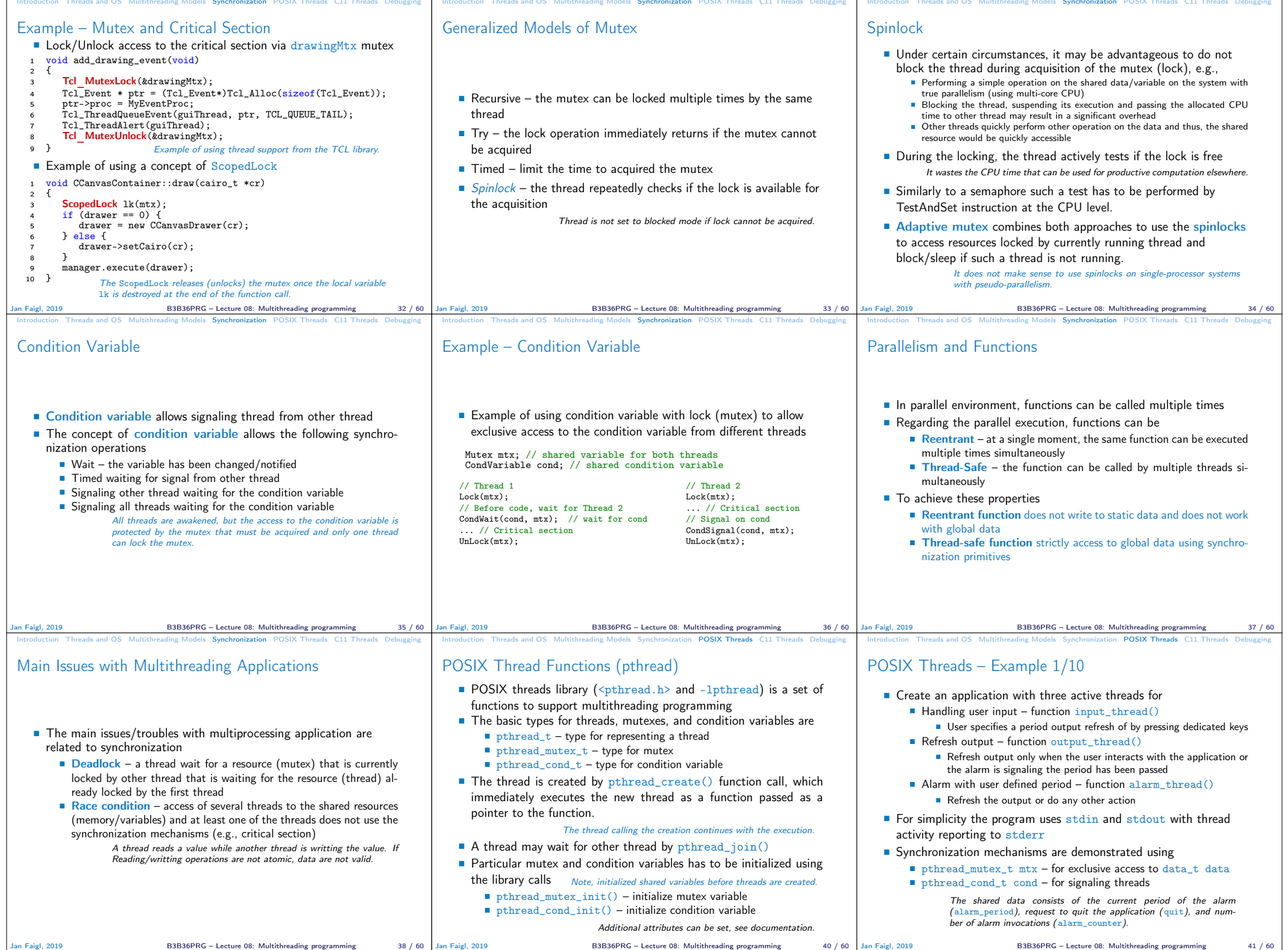

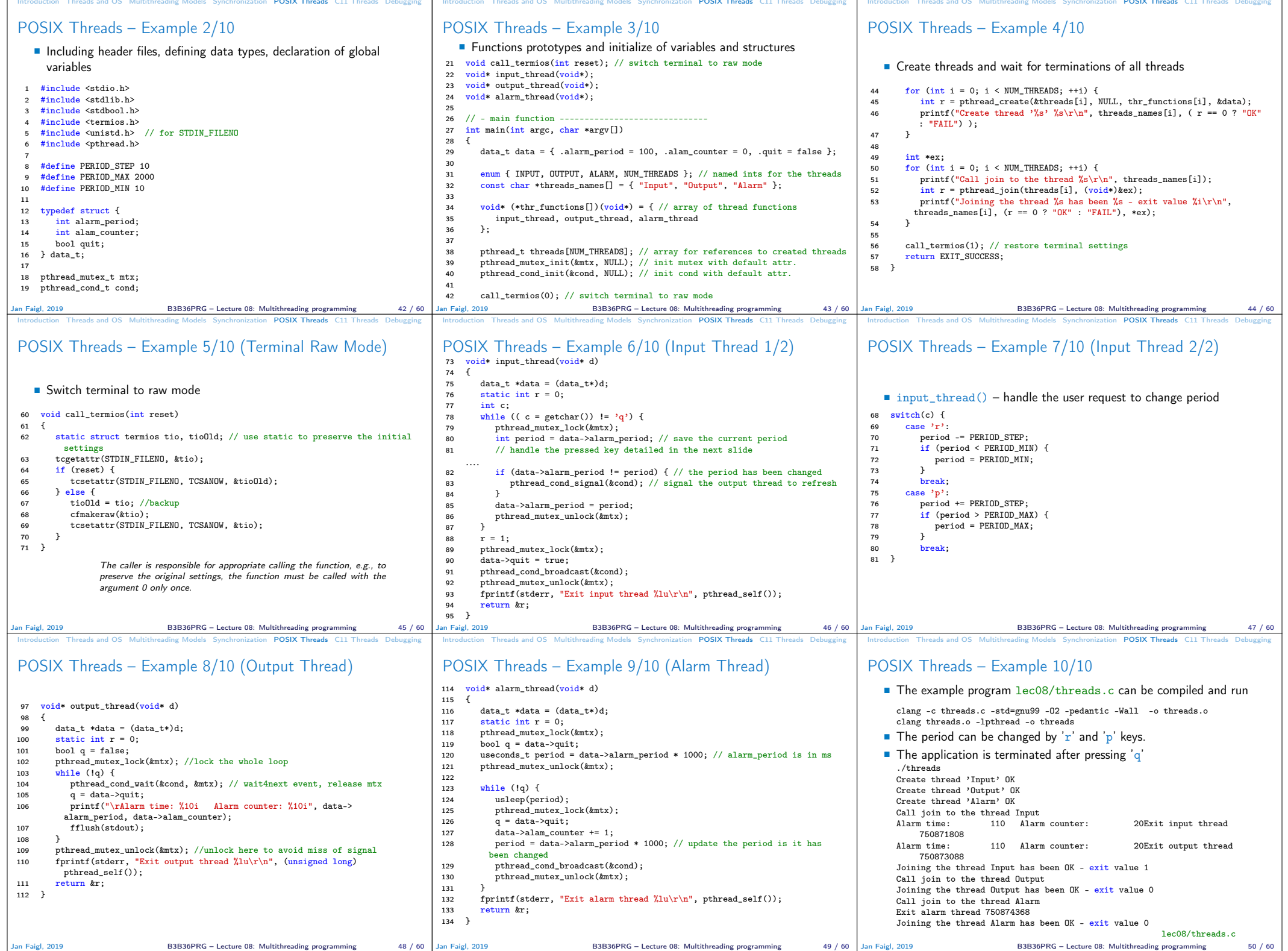

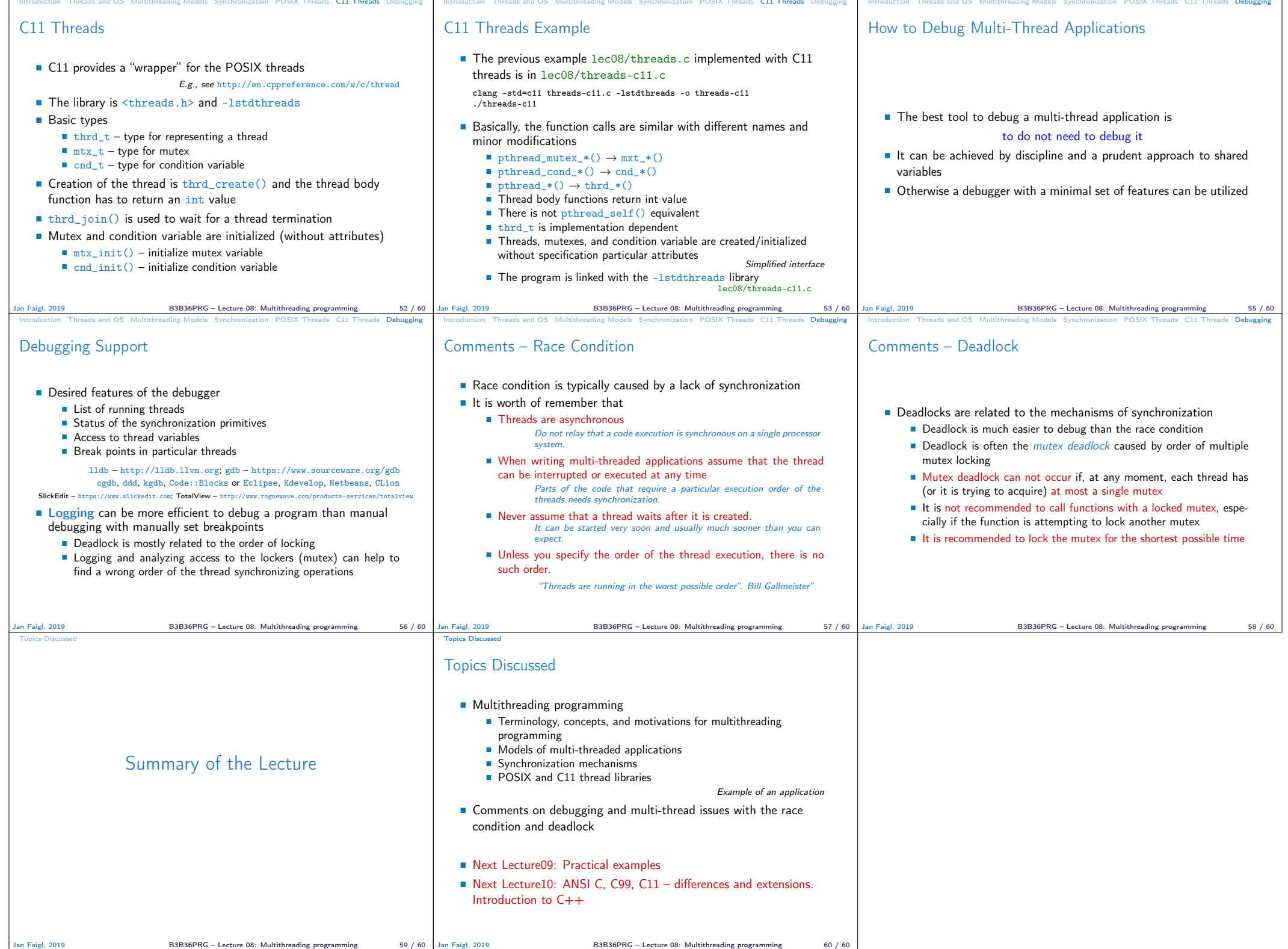